## **Google Workspace** for Education

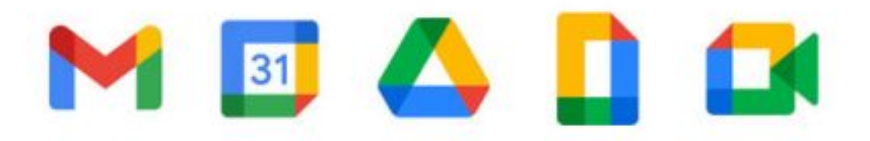

[Accedi al servizio](https://accounts.google.com/)

## Google Workspace

Dall'anno scolastico 2019/2020 il nostro Istituto ha attivato Google Workspace for Education, un insieme di applicativi messi a disposizione da Google per le scuole, al fine di facilitare, sostenere e motivare l'apprendimento attraverso le nuove tecnologie.

L'obiettivo di tale iniziativa è ottimizzare, attraverso le tecnologie di rete, l'attività didattica e la circolazione delle informazioni interne, come comunicazioni, documentazione e didattica.

Questa suite è costituita da un insieme di applicazioni. Le principali sono: la posta elettronica (Gmail), documenti condivisi (Google Drive), il Calendario e le classi virtuali (Google Classroom). Queste app costituiscono un ambiente cloud sicuro, progettato per stimolare in modo specifico gli apprendimenti, per aiutare gli insegnanti a creare e raccogliere i materiali didattici, compiti senza ricorrere a supporti cartacei e per fornire materiali di studio e di riflessione, anche nella prospettiva della flipped classroom.

Le funzionalità sono praticamente identiche a quelle degli account Gmail di tipo privato (a parte Google Classroom), ma la grande differenza è nelle condizioni d'uso: per le G-Workspace for Education la proprietà dei dati rimane in capo all'utente, con totale protezione della privacy e priva di pubblicità.

In accordo con le linee guida del Piano Nazionale per Scuola Digitale, il nostro Istituto ha creato un dominio @istitutocomprensivoraffaellosanzio.edu.i associato alla piattaforma G-Workspace for Education.

Previa autorizzazione dei genitori e sottoscrizione del regolamento d'uso, i genitori dovranno compilare il modulo di consenso, tutti gli studenti riceveranno un account personale **gratuito** con **nome utente** e **password** per l'accesso alle applicazioni Google di cui potranno usufruire fino al termine del loro percorso scolastico nel nostro Istituto.

Il nome utente sarà così formato: nome.cognome@istitutocomprensivoraffaellosanzio.edu.it

Allo scopo di aumentare il livello di sicurezza e di privacy degli account personali, sarà necessario modificare la password iniziale fornita dall'Istituto in fase di attivazione dell'account.

Di seguito un breve tutorial esplicativo per il primo accesso:

<https://didatticainnovativa.com/attivare-il-proprio-account-google-workspace/#tutorial>

L'account G Workspace for Education è attivato anche per tutti i docenti dell'Istituto, nello stesso dominio.

Si ricorda che essendo l'account strettamente personale, la password non potrà essere ceduta a terzi e dovrà essere accuratamente conservata. Qualora fosse smarrita, è comunque possibile richiederla attenendosi alla seguente procedura:

- richiesta mail all'indirizzo [animatoredigitale@istitutocomprensivoraffaellosanzio.edu.it;](mailto:animatoredigitale@istitutocomprensivoraffaellosanzio.edu.it)
- la mail dovrà contenere il seguente oggetto: **Richiesta recupero password**;
- Indicare il nominativo dell'alunno e la classe/sezione di appartenenza.

Per ulteriori informazioni si rimanda ai seguenti link:

- descrizione dettagliata dei prodotti for Education [\(https://www.google.it/edu\)](https://www.google.it/edu)
- Domande frequenti (FAQ) su privacy e sicurezza [\(https://support.google.com\)](https://support.google.com).